# **Foreman - Bug #35817**

## **Setting fixtures don't work in rake snapshots:generate**

12/02/2022 02:08 PM - Ewoud Kohl van Wijngaarden

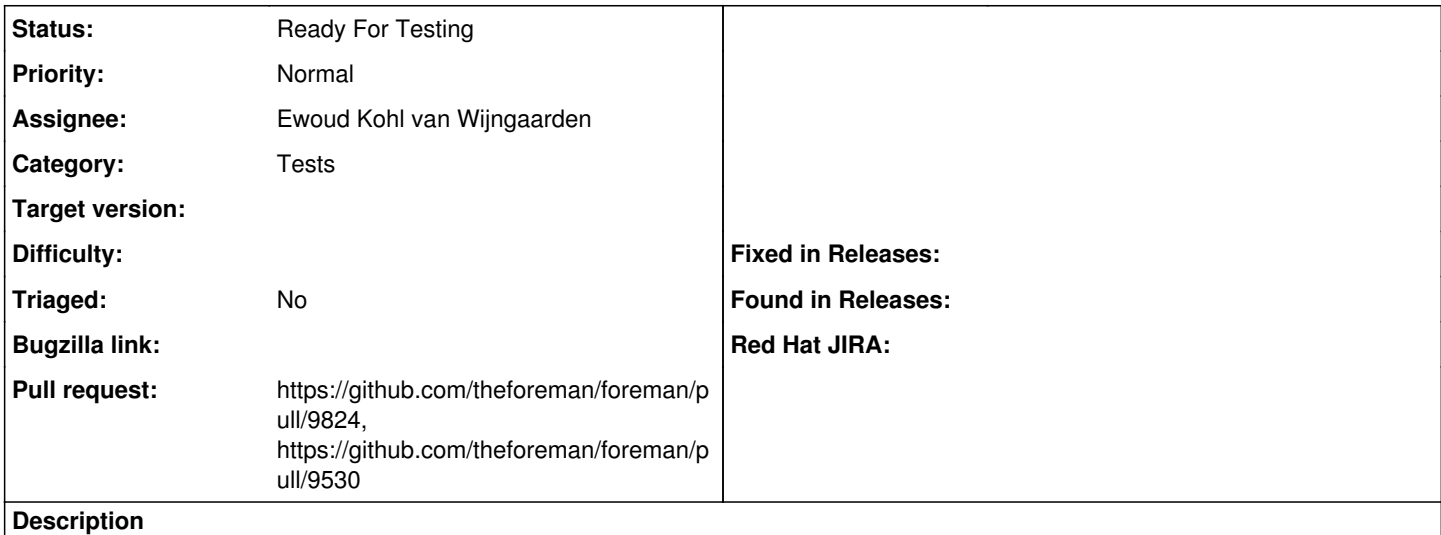

When I generate the snapshots in my environment it doesn't load the fixtures and it fails to find the fcct command.

#### **History**

#### **#1 - 12/02/2022 02:10 PM - The Foreman Bot**

- *Status changed from New to Ready For Testing*
- *Assignee set to Ewoud Kohl van Wijngaarden*
- *Pull request https://github.com/theforeman/foreman/pull/9530 added*

## **#2 - 03/14/2023 01:23 AM - The Foreman Bot**

- *Status changed from Ready For Testing to New*
- *Pull request deleted (https://github.com/theforeman/foreman/pull/9530)*

## **#3 - 09/06/2023 11:09 AM - The Foreman Bot**

- *Status changed from New to Ready For Testing*
- *Pull request https://github.com/theforeman/foreman/pull/9824 added*

## **#4 - 02/26/2024 07:10 AM - The Foreman Bot**

*- Pull request https://github.com/theforeman/foreman/pull/9530 added*

## **#5 - 04/08/2024 01:24 PM - Markus Bucher**

Is this still relevant?

I am unsure why, but with current foreman develop-branch generating template-snapshots works.